#### Linux Kernel Modules  $\mathbf{\alpha}$ Device Drivers April 9, 2012

#### Resources

The current kernel APIs

are different.

- Linux Device Drivers, 3rd Edition, Corbet, Rubini, Kroah-Hartman; O'Reilly
	- $-$  kernel  $2.6.10$ 
		- $\bullet$  we will use  $3.1.9$
	- http://lwn.net/Kernel/LDD3/
	- Creative Commons Attribution-ShareAlike 2.0 license
	- Chapters **1, 2**, 3, 5, 18

Linker & Libraries Guide (Everything you ever wanted to know about ELF but never asked) **http://docs.oracle.com/cd/E19963-01/html/819-0690/index.html http://docs.oracle.com/cd/E19963-01/pdf/819-0690.pdf**

http://kernelnewbies.org/KernelGlossary

http://kernel.org/

http://tldp.org/LDP/lkmpg/2.6/html/lkmpg.html

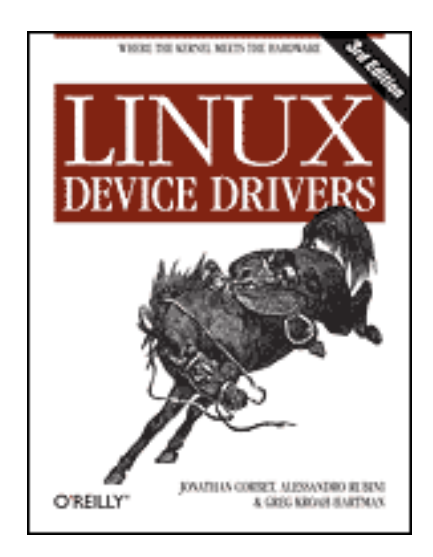

#### Linux

• Loadable Modules

- Device Drivers
	- character devices
	- block devices
	-

– network devices **Looks** like a file. You supply the implementation for each of the file operations that could be called on the device.

## **Security**

• Device Drivers run in the Kernel!

• Buffer Overflow

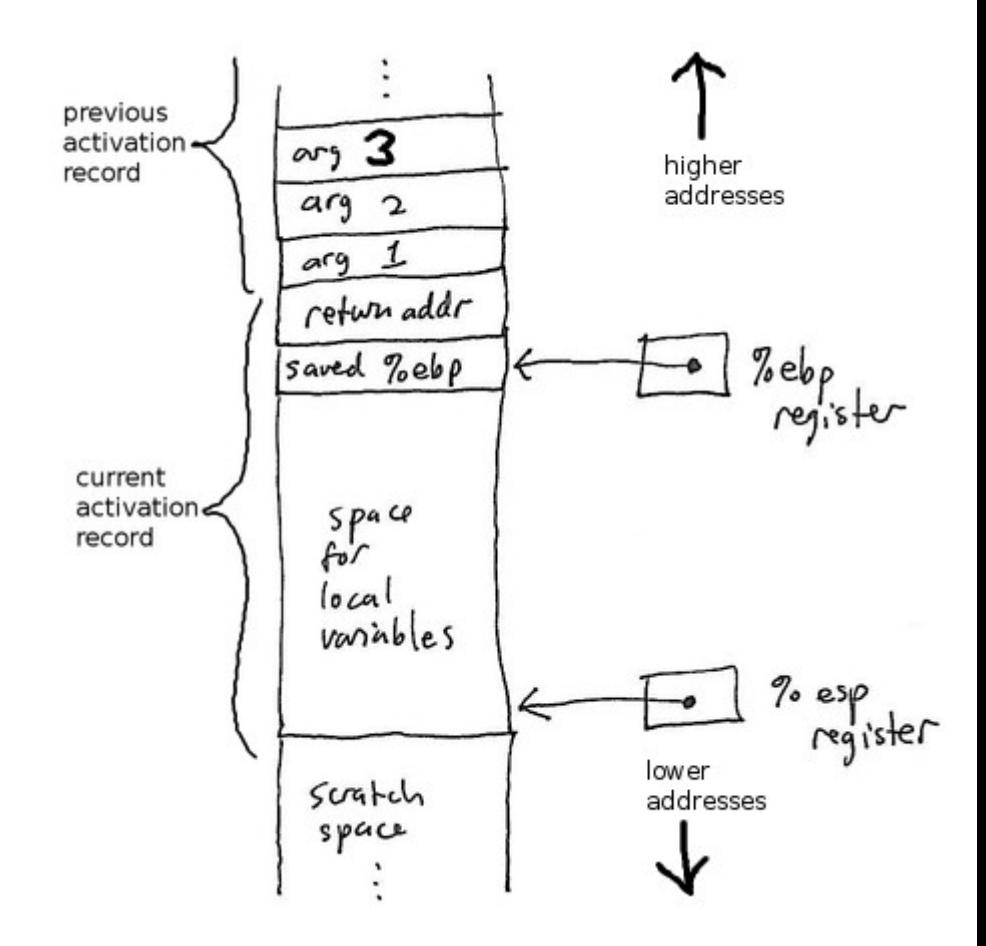

http://faculty.ycp.edu/~dhovemey/fall2009/cs340/lecture/lecture23.html

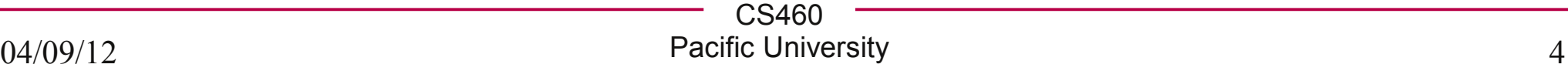

## User Space Device Driver

• http://www.kernel.org/doc/htmldocs/uio-howto.html

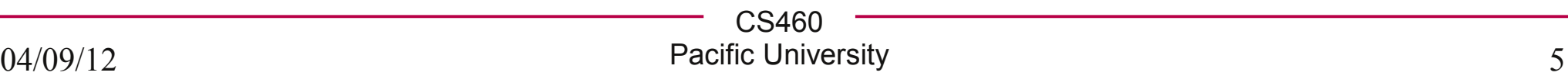

## Implementation

- In the Kernel
	- no libc
- Kernel Headers

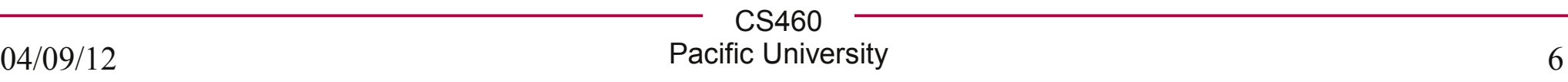

#### **Structure**

● Init/exit functions (*loadable* module)

Register

• License

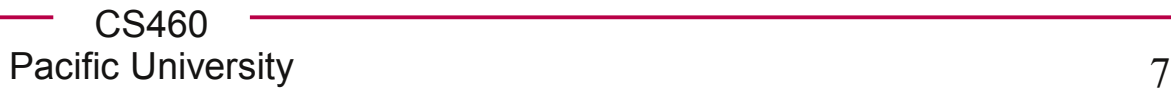

#### Example

http://lwn.net/images/pdf/LDD3/ch02.pdf

http://lxr.linux.no/linux+v3.1.9/include/linux/module.h#L114 http://lxr.linux.no/linux+v3.1.9/include/linux/printk.h

```
#include <linux/init.h>
#include <linux/module.h>
MODULE_LICENSE("Dual BSD/GPL");
static int __init hello_init(void)
{
     printk(KERN_ALERT "Hello, world\n");
     return 0;
}
static void exit hello exit(void)
{
    printk(KERN_ALERT "Goodbye, cruel world\n");
}
module_init(hello_init);
module_exit(hello_exit);
```
#### Makefile

http://www.gnu.org/software/make/manual/make.html#toc\_Running

**obj-m += kbleds.o**

**all:**

```
make -C /lib/modules/$(shell uname -r)/build M=$(PWD) modules
```
**clean:**

```
make -C /lib/modules/$(shell uname -r)/build M=$(PWD) clean
```
**-C** change to directory before doing anything else **M=** creates a variable for use in the Makefile

**make -C /lib/modules/3.1.9-2-ARCH/build M=/home/cs460/kbleds modules**

```
ifeq ("$(origin M)", "command line")
  KBUILD EXTMOD := \hat{S}(M)endif
```
http://www.gnu.org/software/make/manual/make.html#Origin-Function

CS460 Pacific University 9

#### ELF!

#### module.ko

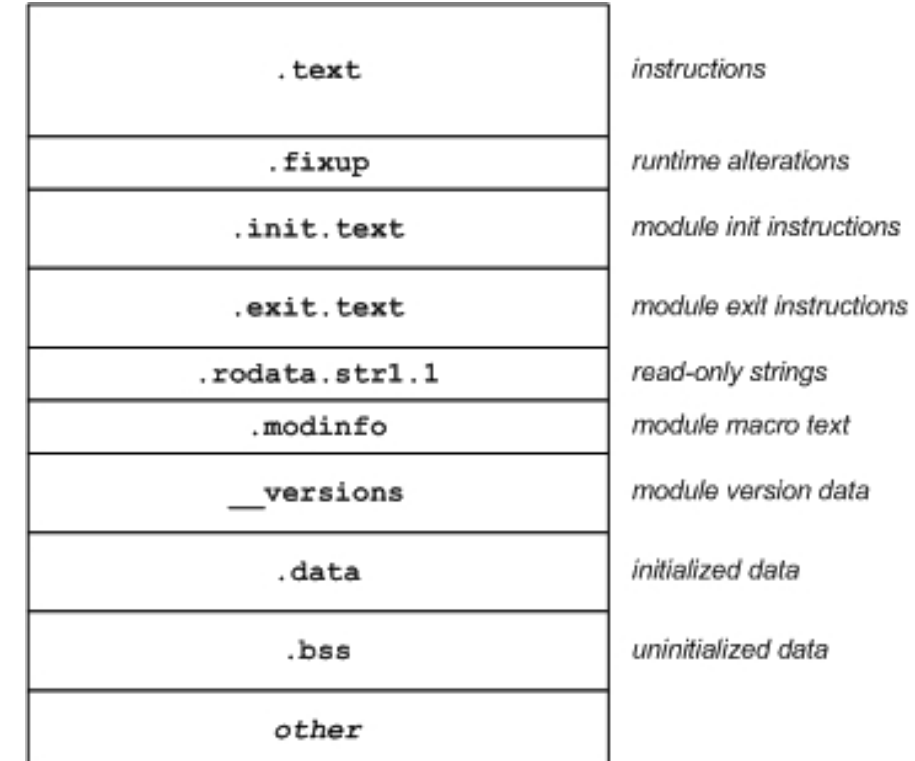

http://www.ibm.com/developerworks/linux/library/l-lkm/

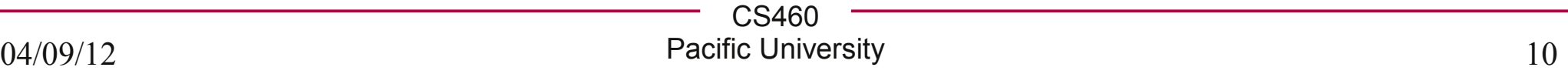

#### **Concurrency**

• Must be threadsafe

- Functionality available as soon as registered
	- races in init
	- errors in init

## Linux Commands

- insmod
- modprobe
- rmmod
- Ismod
- modinfo

## Loading a Module

http://www.ibm.com/developerworks/linux/library/l-lkm/ http://lxr.linux.no/linux+v3.1.9/kernel/module.c#L2803 http://lxr.linux.no/linux+v3.1.9/kernel/module.c#L2949

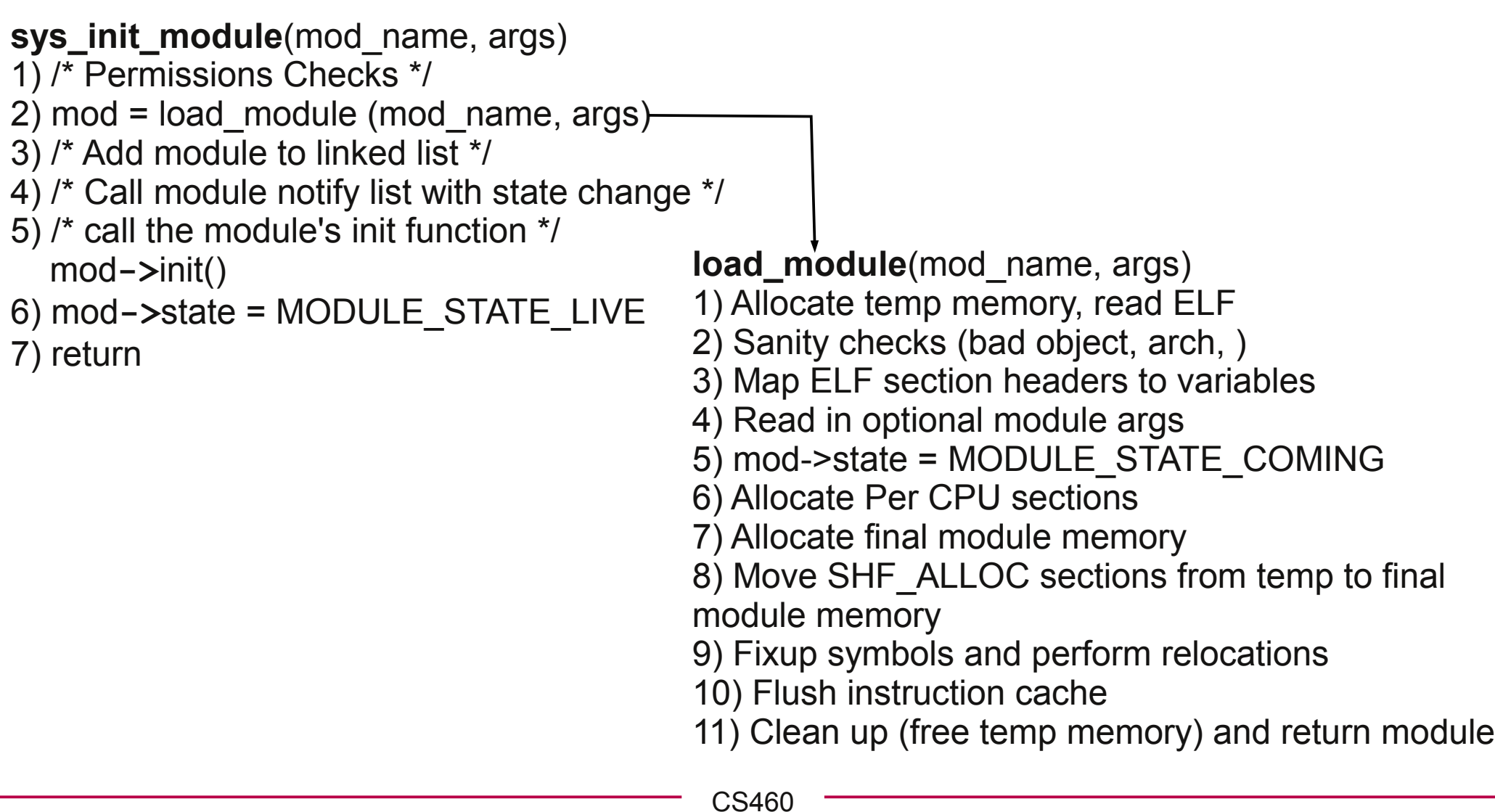

Pacific University 13

## Character Devices

• Read/write character (byte) streams

ls -al /dev Look for c (character) or b (block) Major/minor number

• cat /proc/devices

• mknod /dev/X {c,b} Major# Minor#

# file operations

- linux/fs.h
- http://lxr.linux.no/linux+v3.1.9/include/linux/fs.h#L1563

• Function pointers to implementation for this Device Driver open release read write lseek mmap flush

and more.....

#### ioctl

• Input/output control

http://lxr.linux.no/linux+v3.1.9/include/asm-generic/ioctl.h

- Device specific system call
- man ioctl

```
// POSIX
#include <stropts.h>
```
**int ioctl(int fildes, int request, ... /\* arg \*/);**

**#include <sys/ioctl.h>**

**int ioctl(int d, int request, ...);**

## struct file

- linux/fs.h
- *open* file
- http://lxr.linux.no/linux+v3.1.9/include/linux/fs.h#L953

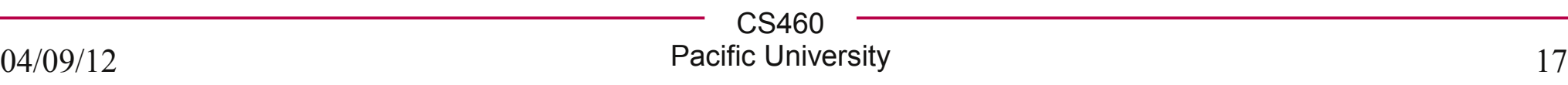

#### struct inode

**ls -i stat data.txt**

#### • linux/fs.h http://lxr.linux.no/linux+v3.1.9/include/linux/fs.h#L748

• a file

– many struct file per one inode

http://www.ibm.com/developerworks/aix/library/au-speakingunix14/

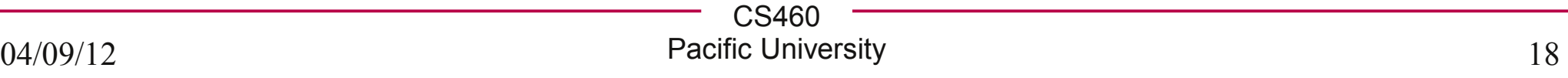

## Kernel

• Register your Device driver with the kernel

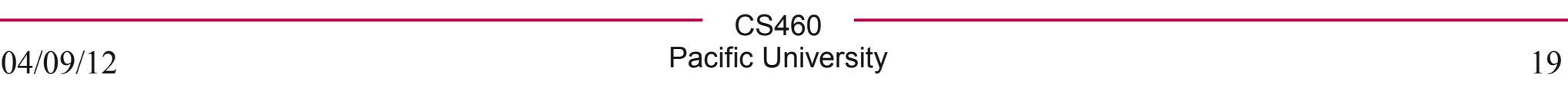

## Concurrency Primatives

• mutex/semphore (up, down\_interruptable)

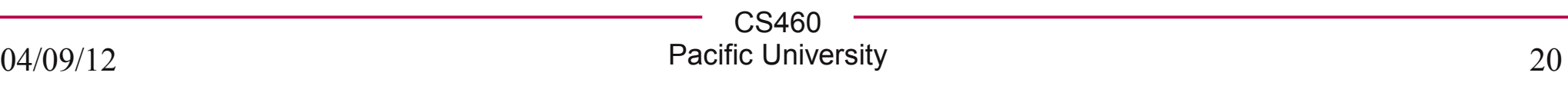

#### struct timer list

• http://lxr.linux.no/linux+v3.1.9/include/linux/timer.h#L12

init\_timer add\_timer

del\_timer

http://lwn.net/images/pdf/LDD3/ch07.pdf

#### struct tty driver

- http://lxr.linux.no/linux+v3.1.9/include/linux/tty\_driver.h http://lxr.linux.no/linux+v3.1.9/drivers/tty/vt/vt\_ioctl.c
- tty: teletype
- connected to a console
	- now a virtual console (vc)

http://lwn.net/images/pdf/LDD3/ch18.pdf

http://www.linusakesson.net/programming/tty/index.php

CS460 Pacific University 22

## **Wednesday**

http://archlinux.org/

https://wiki.archlinux.org/index.php/Main\_Page

• Run ArchLinux inside of VirtualBox

- You will have root access
- We will reuse this VirtualBox machine for a series of labs

- ArchLinux: a little more hacker-ish than OpenSUSE
	- great for learning all the behinds the scene internals